### Personal Cheat Sheet

## Cheatography

## by Wayland He [\(Wayland](http://www.cheatography.com/wayland-he/) He) via [cheatography.com/24773/cs/6475/](http://www.cheatography.com/wayland-he/cheat-sheets/personal)

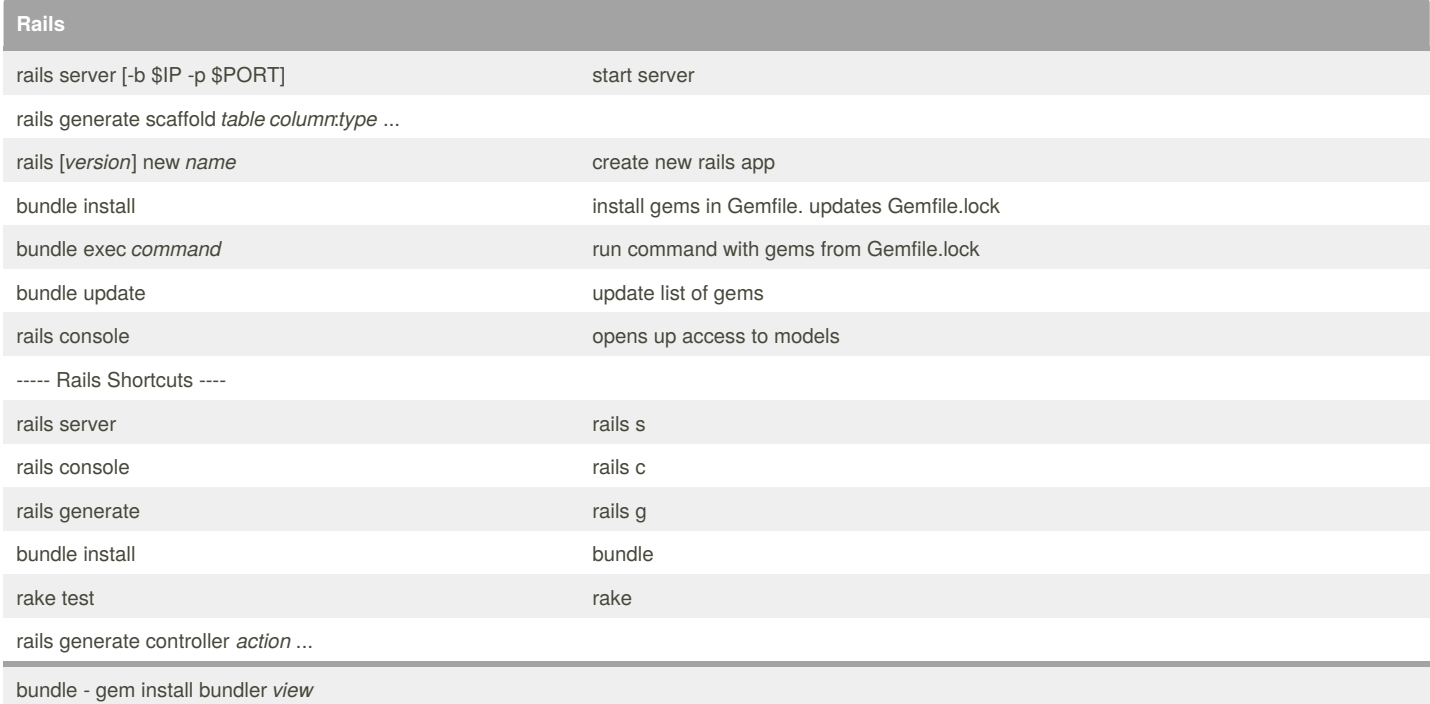

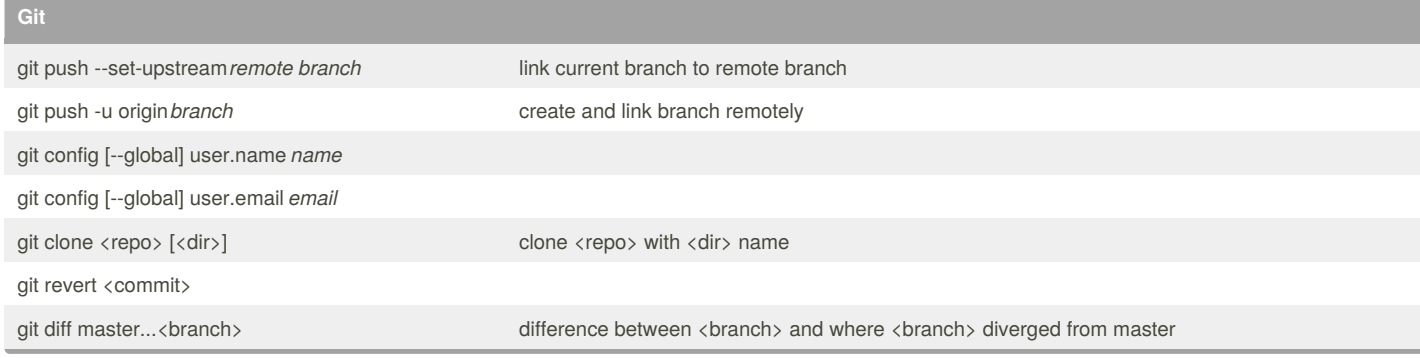

#### **gem**

gem list *gem*

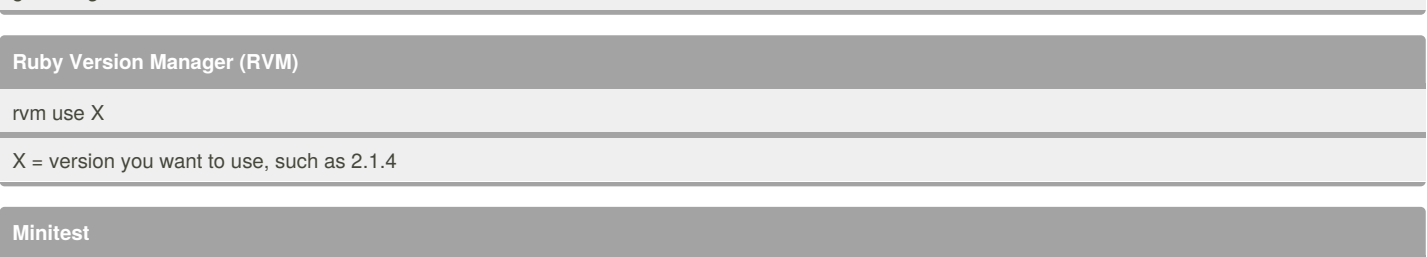

ruby path/to/file.rb --name test\_method\_name  $\blacksquare$ 

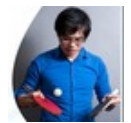

By **Wayland He** (Wayland He)

[cheatography.com/wayland-he/](http://www.cheatography.com/wayland-he/) [github.com/waylandhe](https://github.com/waylandhe)

Published 19th December, 2015. Last updated 21st June, 2017. Page 1 of 2.

Sponsored by **Readability-Score.com** Measure your website readability! <https://readability-score.com>

# Cheatography

[cheatography.com/wayland-he/](http://www.cheatography.com/wayland-he/) [github.com/waylandhe](https://github.com/waylandhe)

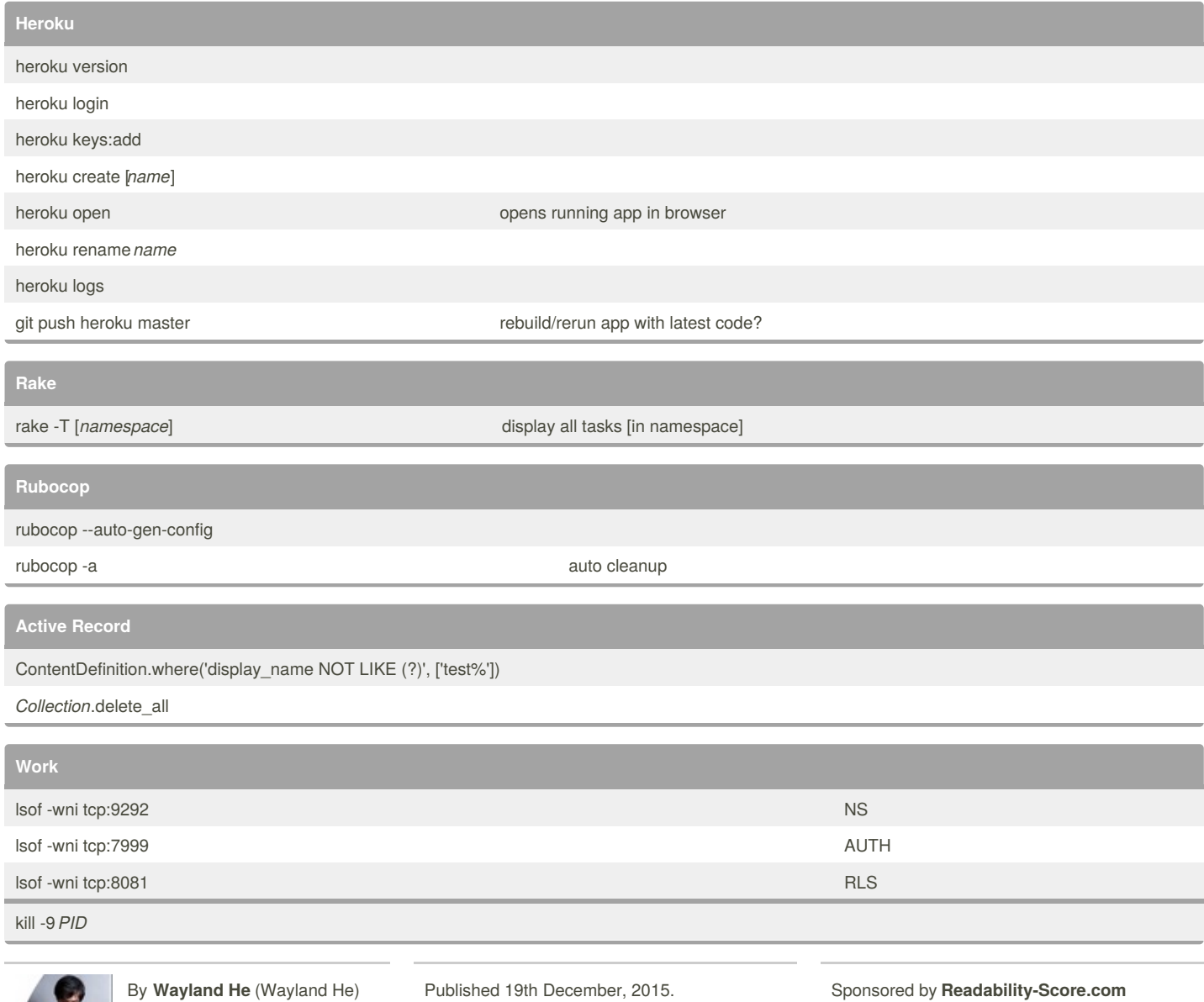

Last updated 21st June, 2017.

Measure your website readability! <https://readability-score.com>

Page 2 of 2.